# **stichting mathematisch centrum**

 $\sum$ 

AFDELING INFORMATICA (DEPARTMENT OF COMPUTER SCIENCE) IW 94/78 JANUARI

A.P.W. BOHM

THE INSTALLATION OF ALICE ON THE PDP11/45 UNDER UNIX

2e boerhaavestraat **49** amsterdam

*Printed at the Mathematical Centre, 49, 2e Boerhaavestraat, Amsterdam.* 

The Mathematical Centre, founded the 11-th of February 1946, *is* a non*p1to6U .irui.tltu-ti.on* a,im.ing *a.t* .the *pJtomo:Uon 06 pUll.e ma.thema..ti.C-6 and .lt6 app.U.c.a..tloru,. 1.t* ,l6 *.6poruio1ted by* .the *Ne:theJci.a.nd.6 GoveJLnment .th/tough* :the <code>Netherlands Organization for the Advancement of Pure Research (Z.W.O)</code> .

AMS(MOS) subject classification scheme (1970): 68A05, 68A10

ACM-Computer Review Categories: 4.12, 4.12, 4.22

The installation of ALICE on the PDPll/45 under UNIX

by

A.P.W. BBhm

ABSTRACT

This report documents the installation of ALICE on the PDPll/45 under UNIX. It describes the ALICE to assembly language translator and the runtime system. The performance of the implementation is compared to C, the systems implementation language of UNIX.

KEY WORDS & PHRASES: portability, intermediate code, code generation.

 $\label{eq:1} \frac{1}{\sqrt{2}}\int_0^1\frac{1}{\sqrt{2}}\,dx$  $\label{eq:2.1} \frac{1}{\sqrt{2}}\int_{\mathbb{R}^3}\frac{1}{\sqrt{2}}\left(\frac{1}{\sqrt{2}}\right)^2\frac{1}{\sqrt{2}}\left(\frac{1}{\sqrt{2}}\right)^2\frac{1}{\sqrt{2}}\left(\frac{1}{\sqrt{2}}\right)^2\frac{1}{\sqrt{2}}\left(\frac{1}{\sqrt{2}}\right)^2.$ 

 $\sim$ 

# INDEX

 $\mathcal{L}_{\text{max}}$  ,  $\mathcal{L}_{\text{max}}$ 

 $\sim 10^{-10}$ 

 $\sim$   $\sim$ 

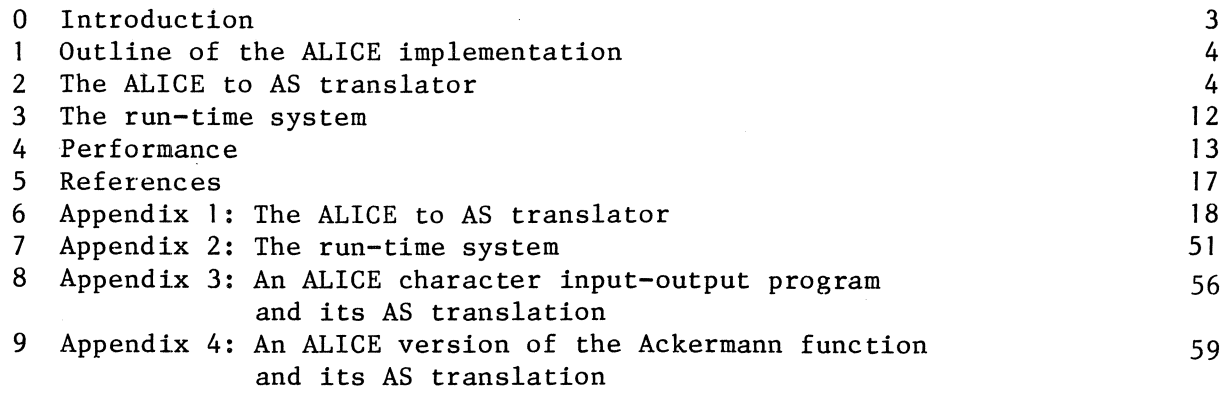

 $\sim$ 

 $\sim$   $\sim$ 

 $\label{eq:2.1} \frac{1}{\sqrt{2}}\sum_{i=1}^n\frac{1}{\sqrt{2}}\sum_{i=1}^n\frac{1}{\sqrt{2}}\sum_{i=1}^n\frac{1}{\sqrt{2}}\sum_{i=1}^n\frac{1}{\sqrt{2}}\sum_{i=1}^n\frac{1}{\sqrt{2}}\sum_{i=1}^n\frac{1}{\sqrt{2}}\sum_{i=1}^n\frac{1}{\sqrt{2}}\sum_{i=1}^n\frac{1}{\sqrt{2}}\sum_{i=1}^n\frac{1}{\sqrt{2}}\sum_{i=1}^n\frac{1}{\sqrt{2}}\sum_{i=1}^n\frac$  $\label{eq:2.1} \frac{1}{\sqrt{2\pi}}\int_{\mathbb{R}^3}\frac{1}{\sqrt{2\pi}}\int_{\mathbb{R}^3}\frac{1}{\sqrt{2\pi}}\int_{\mathbb{R}^3}\frac{1}{\sqrt{2\pi}}\int_{\mathbb{R}^3}\frac{1}{\sqrt{2\pi}}\int_{\mathbb{R}^3}\frac{1}{\sqrt{2\pi}}\int_{\mathbb{R}^3}\frac{1}{\sqrt{2\pi}}\int_{\mathbb{R}^3}\frac{1}{\sqrt{2\pi}}\int_{\mathbb{R}^3}\frac{1}{\sqrt{2\pi}}\int_{\mathbb{R}^3}\frac{1$ 

#### 0 Introduction

This report documents the installation of ALICE [1] on the PDPll/45 under UNIX. The installation took less than four man weeks. Even though this is a satisfying result, it does not show that ALICE is sufficiently portable. First, the designer and the installer were the same person, and second, while designing ALICE a first implementation was already being developed which helped in deciding how things were not to be done. And, last but not least, the ALEPH compiler generating ALICE still has to be finished. Only then can the ALICE implementation be fully tested and used.

Outline of the ALICE implementation

The ALICE implementation consists of:

A translator from ALICE to AS(sembler)  $[2,3]$ , written in C  $[4]$ , the systems implementation language of UNIX [5].

A run-time system, written in AS.

A driver, activating the ALICE translator, the assembler and the linkage editor.

When the user types: al <filename> the file <filename> containing the ALICE program is translated and an executable object program is created in a file named "a.out".

2 The ALICE to AS translator

2.1 Skeleton of the ALICE translator

Roughly speaking, the translator (Appendix I) performs the following loop:

while (getm()) expand();

The function "getm" reads a macro from the input file and puts it in the character array "mac". The function "expand" scans the macro and generates code from it. "expand" calls scan functions ("sym" for a macroname or an ALICE-tag, "ch" for a character, "digs" for a digit sequence, "par" for any parameter, and "spar" for a string parameter), and it stores information in global variables and a value table called "valtab".

#### 2.2 The value table

While processing value macros, the value table is built up. The **size**  of "valtab" is determined by the status macro. The macros that put information in the value table are:

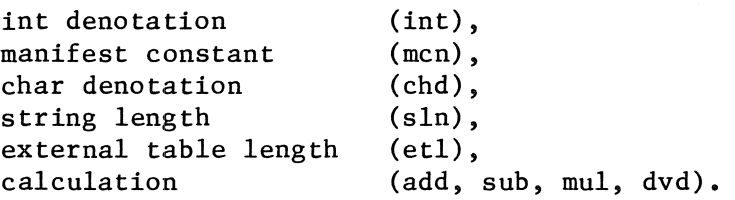

#### 2.3 Data

2.3.1 Storage allocation

#### Integers

For an integer value (and consequently for a virtual machine word) one PDPll word (16 bits) is allocated. Problems may arise when a program needs a very big address space. They can only be solved by choosing more than one word for every integer value in the program. This requires rewriting parts of the translator and the run-time system. It is not likely, however, that such a program will turn up on the PDPll. One word per integer value is enough for a program of the size of the ALEPH compiler compiling itself.

#### Strings

Strings are allocated as follows: the characters in the string are put in bytes and are directly followed by at least one and at most two zero-bytes (word boundary). The row of characters is followed by an integer field containing the number of characters in the string. A pointer to a string points at the right-most word of the string (ALEPH convention). In this implementation a string pointer points at the "number of characters" field.

# Example: the string "ALICE the MALICE" is represented by:

#### $AL|IC|E$  $MA|LI|CE|\000|16|$  $th$  e

Quotes in a string are represented in ALICE by quote-images (double quotes). The quote-images are translated to single quotes.

Example: The string containing one quote ("""" in ALICE) is represented by:

 $"$ \0 | 1

The "\O" delimiter makes it easy to pass strings to system routines such as "open". The number of characters field is needed to allow all ASCII characters in a string (such as the ASCII-NOL-character with character code zero), to find the beginning of the string, and to avoid a time consuming implementation of the external "string length".

#### Lists

On the PDPll/45 under UNIX it is possible to separate instructions and data. Both instruction space and data space are allocated in up to 32K words of main storage. A data space of 32K is big enough to contain all lists of a program as big as the ALEPH compiler compiling itself. The lists are therefore kept in core. A reallotment program ((1] section 3.2.2) written in ALEPH will be one of the first big ALICE programs to test both ALICE implementation and ALEPH compiler.

## Files

Every file gets a 512 byte buffer. This is done to speed up inputoutput even though it makes interaction with the program hard. If this problem turns out to be serious (which it doesn't yet), special nonbuffering routines will be written for terminal input-output.

In the sequel  $"@"$  stands for "the address of" and " $#"$  stands for "the number of".

#### 2.3.2 Constant sources

Constant source macros don't generate any code. When a constant source must be loaded (loadv constant macro), an AS-literal will be generated from the value retrieved from valtab. So the constants are allocated in instruction space.

#### 2.3.3 Variables

Variable macros generate a label and an AS data-declaration:

t<repr>: <value>.

Debugging information is not generated (yet) so the debugging parameters (repr and string) of the variable macro are ignored.

2.3.4 Lists

A list macro generates a label and an empty word. This empty word corresponds to the minimal virtual address of the list.

For every list filling macro an AS data declaration is generated (int fill, string fill, fallow). While doing this, the number of words allocated for the list area is computed.

If the list is breathing, the end list macro generates a number of uninitialized words. This number is proportional to the number of virtual addresses associated to the list.

A list adm macro generates the following data structure:

a<repr>:

type, virtual min lim, virtual max lim, virtual left lim, virtual right lim, key, @next list adm, "name of the list"

The "key" field determines the conversion from virtual address to core address:

core address = virtual address + key

This key field will be updated by the reallotment program.

#### 2.3.5 Files

A file administration generated by a begin file adm macro, a number of pointer macros, a number of numerical macros, and an end file administration macro looks as follows:

```
@(list adm),
           \left(\text{list adm}\right)_{n}lower bound,
           upper bound;
                    \bulletlower bound 
           upper bound ^{\text{m}}_{\text{m}}n 
                  m 
a<repr>: 
           UNIX file descriptor 
           #characters in buffer
```
@next char in buffer buffer[512 bytes]

Only input character-files and output character-files are implemented.

2.4 Rules

The run-time stack of the ALICE ABSTRACT MACHINE is allocated on the hardware run-time stack manipulated by the stack-pointer (SP) register. The hardware stack will only be used for this purpose to facilitate (future) symbolic dump routines.

Every time an ALICE rule is called it gets a piece of run-time stack for its parameters and return address. The parameters are pushed directly on the run-time stack by the caller.

The implementation of the externals comes in two flavours:

a) If the external requires a few instructions, in-line code is generated. In that case the role of the ALICE gate is played by registers.

The externals implemented this way are:

less (les), equal  $(eq1)$ ,<br>mreq  $(mrq)$ ,  $(mrq),$  $lseq$   $(lsq),$ more (mor), incr (inc),<br>decr (dcr), decr (dcr),<br>minus (min),  $(min),$ plus (pls), transport (trp), next (nxt).

b) If an external requires more than a few instructions, it is implemented as a subroutine. The gate and the return address are allocated in registers.

The externals implemented this way are:

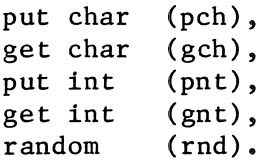

The rest of the externals will be implemented later.

2.4.1 Parameter passing

The way parameters are passed depends on the kind of rule that is called.

In case of an ALICE rule, the way from memory via v-register (or aregister) via gate to run-time stack in the ALICE abstract machine, is cut short in the PDPll. A simple parameter is moved directly from memory to run-time stack. The caller sets up a stack frame for the rule to be called (actual stack frame macro and stack frame macro). Restoring from run-time stack via gate via w-register to actual output parameter is cut short in the same manner.

For an external the run-time stack is not used: the parameters are loaded on the gate which is allocated in registers. The a-register, vregister, w-register, and the gate are all mapped on the same hardware registers. Two global variables ("av\_reg" and "w\_reg") administrate which hardware register plays the role of an ALICE abstract machine device.

The calculation of the address of an indexed element is always done in registers. Code for bound checking is generated in-line. There is no facility to switch off bound checking, although it can be implemented easily.

#### 2.4.2 Calling a rule or external

From a call to an ALICE rule that cannot fail (scall macro) code to push the return address on the run-time stack and a simple jump are generated. In case of a call to an ALICE rule that can fail (fcall macro) a jump to the false address of the call is added.

In case of an in-line external there is no need for a return address. A jump to the false address (if any) will be incorporated in the code for the external. In case of an external, implemented as subroutine, return address and false address (if present) are passed in registers.

2.4.3 Returning from a rule

Returning from an ALICE rule proceeds as follows:

If the rule cannot fail (rule type parameter), a simple jump to the return address is generated by the succ tail macro.

If the rule can fail there are two tails:

In the success tail, a jump to the instruction following the instruction on the return address is generated.

In the fail tail code to scratch the run-time stack frame of the failing rule and a jump back to the return address is generated. On this return address a jump to the false address is generated by the fcall macro.

2.5 ALICE primitives

Jump, label, exit, source line

The code generated for jump and label macros is trivial: a jump macro generates a jump; a label macro generates an label. An exit macro generates a jump to a run-time routine that closes the files. A source line macro generates no code at all (because the run-time error handling still is in a rudimentary stage).

Class

A class box macro puts the translator in such a state, that the role of the v-register will be played by a register. A class box end macro puts the translator back in the normal state and generates a jump. A class begin macro generates a label. A zone bounds macro generates a test and a jump to a true address. Care has been taken to generate reasonable code in case of special bounds (min-int or max-int). A zone value generates another test and a jump to a true address. A class end macro generates a jump to a run-time error routine. From the above it is clear that the simplest implementation of classes has been chosen.

#### Extension

The PDP registers cannot be used to play the role of the gate in an extension, because the size of the gate may become too great for that. The sources are therefore put on the run-time stack just as input parameters of an ALICE rule. An extension call macro generates a call to a run-time routine. This routine checks whether the extension is allowed and possible, updates the list administration, and returns with the core address of the new top of the list in a register. An extension copy macro generates a move from the run-time stack to the new block on top of the list. An extension end macro generates code to reset the run-time stack pointer.

2.6 Comments and messages

From an ALICE comment line an AS comment is generated, that is: **"xxx"**  is replaced by"/".

A non standard (but useful) ALICE macro has been used while writing the translator and run-time system:

message mess symbol, sp, string, el.

mess symbol "mss".

sp space.

el : end of line.

From a mess macro code to put the string parameter on the terminal is generated.

#### 3 The run-time system

With every particular program a (small) run-time system (Appendix 2) is linked. The execution of a program starts in the run-time opening routine.

The routines making up the run-time system are:

#### Opening

The chain of file administrations is scanned. Files are either opened (input) or created (output). If a file cannot be opened or created an error message is put on the terminal and execution is stopped. After opening the files the particular program is started.

#### Error messages

Run-time error messages (bounds, class) are put on the terminal and followed by a jump to the closing routine.

#### Extension

The extension routine consists of three parts:

a) Ensuring whether the extension fits in the physical address space of the list;

if it does not fit the reallotment routine is called.

- b) Updating the list administration.<br>c) Returning to the program with the
- Returning to the program with the new (physical) top address of the list.

#### Reallotment

This routine will be implemented as soon as the ALEPH compiler generates ALICE.

#### Closing

The chain of file administrations is scanned. Every buffer of an output file is flushed, that is: it is written on the output file.

4 Performance

A set of test programs (hand written) in ALICE accompanies the implementation. Most of these programs were written to test the correctness of the code. These programs will not be discussed. Two ALICE programs were written to measure the performance of this implementation. Their running times and sizes were compared to equivalent programs written in C (compiled with the optimizing version of the C compiler).

4.1 Input-output

The ALICE equivalent (Appendix 3) of the following ALEPH program performs character input-output:

'variable' char =  $/?$ .

'charfile' inp = >"input".

'charfile' outp = "output">.

'root' copy characters.

'action' copy characters: get char + inp + char, put char + outp + char, :copy characters; +.

'end'

This program was compared to the following C program:

```
struct buffer { 
         int fd; 
         int nlft; 
         char *nextp; 
         char buff [512]; 
         }; 
struct buffer ibuffer, obuffer; 
main() 
{ 
if (fopen("input",&ibuffer) < 0) 
         \left\{ \right.printf("can't open input\langle n'');
         exit(1);} 
if (fcreat("output",&obuffer) < 0) 
         { 
         printf("can't open output\n"); 
         exit(1);} 
copy_characters(); 
fflush(&obuffer); 
} 
copy_characters() 
{ 
register char ch; 
         while ( !((ch = getc(\deltaibuffer)) < 0) )
         putc(ch,&obuffer);
```
}

Copying a file containing 40128 characters gave the following results:

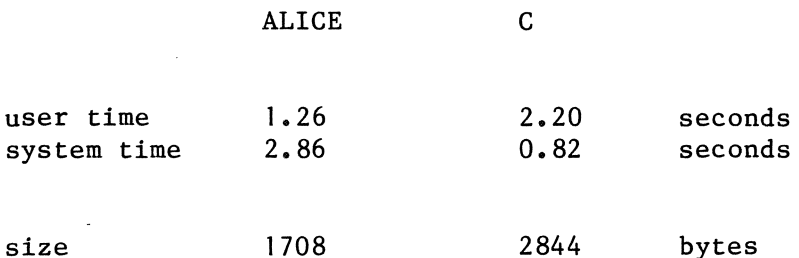

where "size" is the total size of the object program, which is of course independent of the size of the input file. Although C is faster, ALICE seems fast enough.

### 4.2 Calling mechanism

To measure the implementation of the calling mechanism, the Ackermann function was programmed in both ALICE and C. The ALICE version (Appendix 4) is a translation of the following ALEPH program:

```
'action' ack + >m + >n + r>:
             m=0, plus + n + 1 + r;
             n=0, \text{dec } r + m, \text{ack } + m + n + r;
             \text{decr} + \text{n}, \text{ack} + \text{m} + \text{n} + \text{r},
               \text{decr} + \text{m}, \text{ack} + \text{m} + \text{r} + \text{r}.
```
'root' ackermann.

```
'action' ackermann - i - j - r:
         0 \rightarrow i,
           (1! : more + i + 3;0 -> j, (12: more + j + 7, incr + i, :11;
                                ack + i + j + r,put int + pr + i,
                                  put int + pr + j,
                                 put int + pr + r,
                                 \text{incr} + \text{j},
                                 :12 
                          \lambda) .
```
'charfile'  $pr = "output"$ .

'end'

}

This program was compared to a C version of the Ackermann program (which also buffers its files). The Ackermann function itself is programmed as follows in C:

```
ackerman(m, n)int m,n;{ 
        return ( (m == 0) ? (n + 1): ((n == 0) ? <i>ackerman(m-1,1)</i>)ackermann(m-1, ackermann(m,n-1)) 
                               \lambda) ;
```
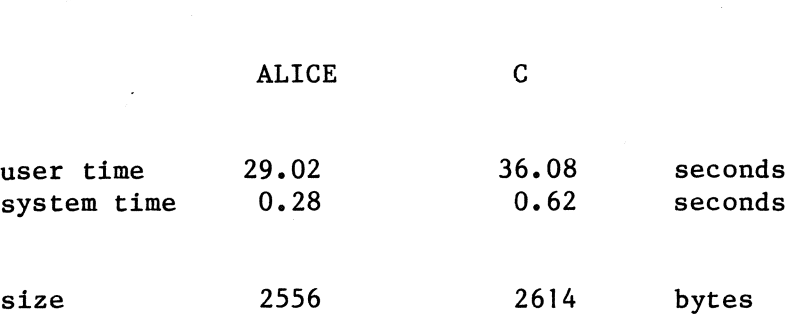

From this measurement it can be concluded that the calling mechanism has been implemented sufficiently efficient.

16

The results were:

# 5 References

**Contractor** 

- [1] A.P.W. Böhm ALICE: an exercise in program portability Report IW 91 /77 Mathematisch Centrum Amsterdam 1977
- [2] D .M. Ritchie UNIX Assembler Reference Manual
- [3] Digital PDP11/45 Processor Handbook
- [4] D.M. Ritchie C Reference Manual
- [5] D.M. Ritchie & K. Thompson The UNIX Time-Sharing System Communications of the ACM, july 1974, Volume 17, Number 7

 $\Delta \sim 10$ 

6 Appendix 1: The ALICE to AS translator

#define macro(11,12,13) 676\*('11'-'a')+26\*('12'-'a')+'13'-'a' #define tag(11,12,13) 676\*('11'-'a')+26\*('12'-'a')+'13'-'a'

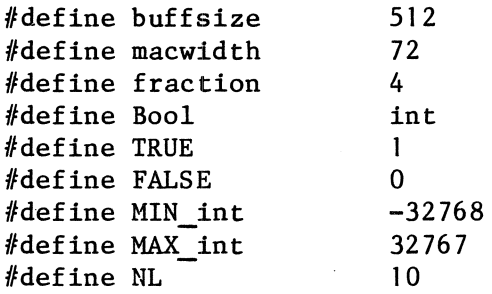

/\* global arrays and variables \*/

char mac[macwidth];<br>char \*macp mac;  $*$ mac $p$ /\* macro buffer\*/

struct {

int

```
int fd; 
int nlft; 
char *nextp; 
char buffer[buffsize];<br>}buffer; /*input
                   /*input buffer maintained by getc in getm */
```
\*valtab; /\* symbol table; size determined by status macro  $*/$ 

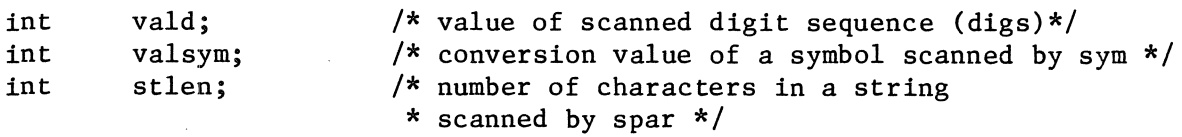

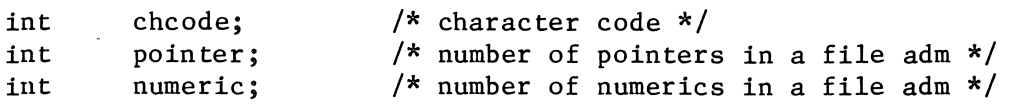

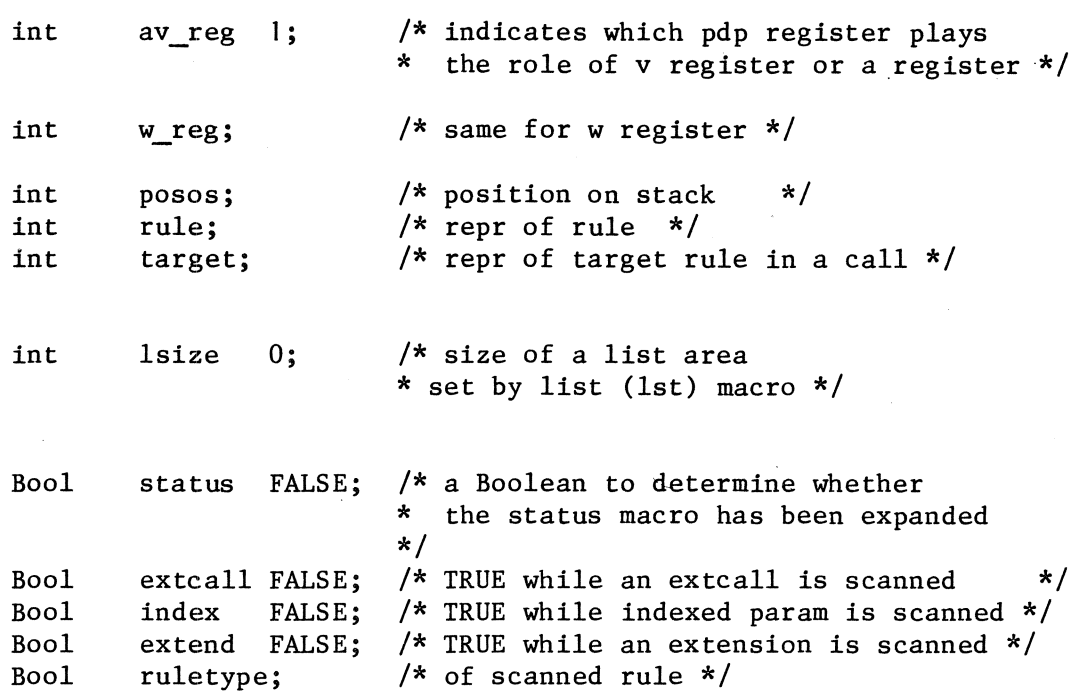

 $\label{eq:2.1} \frac{1}{2} \sum_{i=1}^n \frac{1}{2} \sum_{j=1}^n \frac{1}{2} \sum_{j=1}^n \frac{1}{2} \sum_{j=1}^n \frac{1}{2} \sum_{j=1}^n \frac{1}{2} \sum_{j=1}^n \frac{1}{2} \sum_{j=1}^n \frac{1}{2} \sum_{j=1}^n \frac{1}{2} \sum_{j=1}^n \frac{1}{2} \sum_{j=1}^n \frac{1}{2} \sum_{j=1}^n \frac{1}{2} \sum_{j=1}^n \frac{1}{2} \sum_{j=1}^n \frac{$ 

 $\label{eq:2.1} \frac{1}{\sqrt{2}}\int_{\mathbb{R}^3}\frac{1}{\sqrt{2}}\left(\frac{1}{\sqrt{2}}\right)^2\frac{1}{\sqrt{2}}\left(\frac{1}{\sqrt{2}}\right)^2\frac{1}{\sqrt{2}}\left(\frac{1}{\sqrt{2}}\right)^2.$ 

 $\mathcal{L}^{\mathcal{L}}$ 

 $/$ \* \* Scan functions sym, ch, digs, par, spar \* These scan functions perform a little testing on the parameters they read. \* After execution macp points at the first character of the \* next parameter or at the end of the macro  $('0')$ .  $\star$ 

```
sym() 
/*
* This function converts 3 characters, pointed at by 
* macp, to an int (valsym) just as the macros at the first two 
* lines of this program do. 
* 
* If the characters are no letters, sym returns 0. 
* 
* If the character following the 3 characters is not<br>* '' or '\0' or '.' sym returns 0.
* '' or '\0' or ',' sym returns 0,<br>* otherwise sym returns 1.
  otherwise sym returns 1.
* 
\star/\{ int i,j,k;} 
  i= *macp++ - 'a';
  if (noletter(i)) return(0); 
  j= *macp++ - 'a';
  if (noletter(j)) return(0); 
  k= *macp++ - a;
  if (noletter(k)) return(0); 
  valsym = (i*676)+(j*26)+k; 
if (*macp ==' 'I *macp == ',') 
          \{\star_{\text{macp++}}; \text{return}(1); \}else if (*<sub>macro</sub> == ' \0')return(1);else return(0); 
noletter(l) int l; 
{ 
if (1 < 0 | 1 > 25)else 
} 
          return(!); 
          return(0);
```

```
ch() 
I* 
* this function puts the character code of 
* a character parameter in the global variable chcode.
*I 
{ 
chcode = *<sub>macro++</sub>;}
```

```
digs() 
I* 
* This function converts a string of digits, pointed at
* by macp to an int (vald). If all went well digs 
* returns 1, otherwise digs returns 0. 
* If characters other than digits are encountered, digs 
* writes a message and returns 0. 
*I 
{ int d; 
if (*<sub>macp</sub> == '0') return(0);
for (vald=0; *macp != '\0' && *macp != ',' ;)
{d = *macp++ - '0'; }} 
  if ( d < 0 | d > 9 ) {printf("don't dig: %s\n", mac); return(0);}
 vald = 10*vald+d;if (*<sub>macp</sub> == ', ') *<sub>macp</sub>++;return(1);}
```

```
par(t) 
I* 
                  char *t; 
* This function delivers the parameter 
* into a string (t) and returns I; 
* if something is wrong par returns 0. 
* 
*I 
{ 
 if (*<sub>macp</sub> == ' \0') return(0);
 while (*t++ = *_{\text{macp++}}){ 
 } 
} 
 if (*map == ','){*t = '\0'; *macp++; return(1); }
  if (*map == ' \ 0') { * t = ' \ 0'; return(1); }
```

```
spar(t) 
/*
                char *t; 
* spar peels the quotes from a string param, 
* converts quote-images("") to quotes("), 
* and ">" tokens (AS string delimiters) to their escaped versions.
* The length of the string is put in stlen. 
\star
```

```
{ 
*macp+t-; 
stlen = 0;while (TRUE) 
} 
 { 
 if (*<sub>macp</sub> == '''){ 
  *macp++;if (*<sub>macp++</sub> == '''') /* quote-image */
   \left\{ \right.*t+t = '"';
   stlen++;
    } 
  else /* end of string*/ 
    { 
  } 
   *_{t} = ' \ 0';break; 
    } 
 else if (*<sub>macp</sub> == '>'')\left\{ \right.*t+ = '\\';
    *t++ = '>';
    *macp++;stlen++;
    } 
        else 
    { 
    *t++ = *macro++;stlen++;
    } 
 }
```

```
main(argc,argv)
{ 
if (\text{argc} < 2)int argc; 
         {print("arg count\nu");exit(1);} 
                                             char **argv; 
if (fopen(argv[l],&buffer) < 0) 
         {pr:intf("can't open %s\n", argv[l]); 
          exit(1);} 
while (getm()) expand();
} 
getm() 
{ 
char *macin; 
char c; 
\text{macin} = \text{mac};do { 
nextch: c = getc(\delta buffer);if (c < 0) return(0);
         if (c != '\n')
                  { 
                  *macin++ = c;
                  goto nextch; 
                  } 
   } while (macin == mac);
*macin = \prime \0';
return(1);} 
gen mess(p,n) char *p; int n;<br>/*
* this routine generates code to print 
* a message. It will be used for debugging 
* purposes. It is activated when a "mss" macro 
* is read 
* p points at the string to print 
* n is equal to the length of the string 
\star/
{ 
printf("\n/ message\n"); 
print(f("\nu \ $1, r0");
printf("\nsys write; 8f; %d.", n);
printf("\n.data"); 
printf("\n8: <%s\\n>", p);
printf("\n.text"); 
pr intf ( "\n/ egassem\n \n \n"); 
}
```
 $/*$  ALICE macro processor

 $\star/$ 

 $/$ \* the following routines generate code for input/output

they all handle an i/o buffer generated by the file administration macros:

t<repr>: file descriptor //characters address of next char to be put in or out 256 words (512 characters i/o buffer)

comments are given in an ALEPH-like language  $\star$  /

gen\_pch()  $/*$  code for the external rule putchar  $*/$ 

/\*

```
putchar + >char: 
        \text{decr} + #characters,
        (less + #characters + 0, write + buffer; +),
        char -> buffer[address of next char],
        incr + address of next char, 
        return.
```

```
\star/
```

```
{ 
printf ("\langlendec 2(rl)");
printf("\nbge 6f"); 
printf("\nmov rl, r4");
printf(' \nabla 4 6, r4");
printf("\nmov r4,0f");
printf("\nmov 4(r1),0f+2"); 
printf("\nbeq lf");
printf(''\nsub r4,0f+2'');printf("\nmov (rl),r0");
printf("\nnsys 0;2f");
printf ("\n.data"); 
printf("\langle n^2: sys write; 0: ..; ..");
.<br>printf ("\n.text");
.<br>printf ("\nl: mov r4,4(rl)");
printf ("\nmov $512., 2(r1)");
printf("\n6: movb r2, *4(r1)");
printf("\ninc 4(r1)"); 
printf ("\nnjmp (r3)\n");
}
```
#### gen\_gch()

 $/*$  code for the external rule getchar  $*/$ 

### $/$ \*

```
getchar + char>: 
        decr + #characters,
        (less + #characters + 0, read + buffer; +),
        buffer[address of next char] -> char, 
        incr + address of next char, 
        return(success addr).
```
read + buffer: sys read + number of characters read, (less+ number of characters read+ O, return(fail addr); number of characters read-> #chars).

# $\star/$

```
{ 
printf("\node(0.05)ndec 2(rl)");
printf("\nbge lf");
printf('\\nmov r1, r0");
printf("\nadd $6,rO"); 
printf("\nmov r0,4(r1)");
print(f("\omega v r0, 0f");printf ("\backslashnmov (r1), r0");
\frac{1}{p}rintf ("\nsys 0;6f");
printf("\n.data");
\frac{1}{p}rintf("\n6: sys read; 0: ..; 512.");
print(f' \n\times txt'');print(f(")\ndec r0");printf("nhmi 4f");printf ("\text{mmov } r0, 2(r1)");
printf("\nl: movb *(r1), r5");
printf("\\ninc 4(r1)");printf("\\nmov r5, r1");printf("\right)njmp (r2)");
printf ("\ln 4: jmp (r3)\ln");
}
```

```
gen_gnt() 
/* code for getint */ 
/*
get int + rl>: get sign + r5, digits + r3,
                 (r5 = /-/- , -r3 \rightarrow r1; r3 \rightarrow r1).get sign: get char + r5,
                  (-r5= [/+/;/-/]<sub>1</sub>, 0 -> r3;[70/(9/9)], r5 -> r3;
                            :get sign 
                  ) ; 
           fail. 
digits: get char + r4,
                  (-r4=) ; 
         succeed. $eof 
                            [70/(9/9)], 10*r3 + r4 -> r3, :digits;
                            reset info in file administration
```

```
\star/{ 
printf("\ngis: dee 2(r1)"); 
printf ("\langlenbge 1f");
print(f("\nu v r1, r0");printf("\nadd $6,rO"); 
print(f("\nu v r0, 4(r1)");print f(" \nu v r0, 0f");print(f("\omega (r)),r0");
print(f("nsys 0; 6f");printf("\n.data");
printf("\n6: sys read; 0: ..; 512.");
print(f' \n\times \text{text''});print(f(")\ndec r0");
printf ("\nbmi gifl");
print(f("\omega r0,2(r1)");printf("\nl: movb *(r1), r5");
printf("\ninc 4(r1)");
printf("\ncmpb $'+, r5");
printf("\nbeq gifd"); 
printf(" \ncmp b \s' - , r5");
printf("\nbeq gifd"); 
printf(" \ncmp \s9, r5");
.<br>printf("\nbmi gis");
printf ("\nsub \frac{5}{9}"0, r5");
printf ("\nbmi gis");
printf("\nmov r5,r3");
printf ("\nbr gids");
printf ("\ngifd: clr r3");
printf ("\ngids:");
print(f("\ndec 2(r1)");
```

```
printf("\nbge 1f");
printf("\nmov rl,r0");
print(f(")\nadd  $6, r0";
printf("\\nmov r0, 4(r1)");print(f("\omega v r0, 0f");\text{print}(\text{''\space}\text{env (r1)},\text{r0''});
\frac{1}{p}rintf("\nsys 0;6f");
print("\\n.data");printf("\n6: sys read; 0: •• ; 512."); 
print("n.text");print(f(")\ndec r0");print f(" \nhmi gisc");printf("\nmov r0,2(r1)");
printf("n]: movb *4(r1), r4");
printf("\ninc 4(r!)");
printf("\neq $'9,r4");
printf("\nbmi girs");
print(f("nsub §'0,r4");
printf("\nbmi girs");
print(f("\gamma 1 910, r3");print(f("\n) 4, r3");print('\\nbr gids");printf("\ngirs:");
printf("\ndec 4(r1)");
printf("\ninc 2(r1)");
\frac{1}{p}rintf("\ngisc:");
printf("\\nmov r3, r1");
print('\\ncmpb $'-, r5");
printf("\nbne 1£"); 
printf("\nneg rl");
printf("\nl: jmp (r2)");
pr intf ("\ngifl:");
printf("\njmp (r3)\n");
```
}

28

gen\_pnt()

/\* code for the external rule putint  $*/$ 

#### $1*$

```
putint + >int: 
        convert + int + string,
        put 6 characters + string.
convert + >int(r2,r3) + string>(3f,3f+2,3f+4) - sign:
        clear + string,(less + int + 0, /-/ -> sign, complement + int;
                / / \rightarrow sign),
        (div: divide + int + 10 + rest,
                conv + rest + char,),
                stack + char + next right-most pos of string,
                (int = 0; idiv)stack + sign +next right most pos of string.
```
 $\star/$ 

{ printf("\nmov \$4f,r4"); printf("\nmov  $\$ \",r5");  $printf("\\nmov r5, 3f");$ printf("\nmov  $r5,3f+2"$ ); printf(" $\text{mov } r5, 3f+4"$ );  $\frac{1}{p}$ rintf("\nmov r3,4f");  $\text{print}(''\,\text{mmov } r2, r3'');$ printf("\nbge lf"); printf("\nneg r3"); printf("\nmovb  $$'-$ ,r5"); printf("\nl: clr  $r2$ "); .<br>printf("\ndiv \$10.,r2"); .<br>printf("\nadd \$'0,r3"); printf("\nmovb  $r3,-(r4)$ "); printf $(" \nu r2, r3")$ ;  $print(f("hbne lb")$ ; printf("\nmovb  $r5,-(r4)$ "); printf( $"\n$ n.data"); printf("\n3: < >"); .<br>printf("\n4: 0");  $print('\\n.text")$ ; printf("\nmov \$3b,r3");

```
printf("\n3: dec 2(r!)");
printf("\nbge 6f"); 
printf(" \mapsto r1, r2");
print(f")nadd $6,r2");
printf("\text{mmov } r2, 0f");
printf("\nmov 4(r1), 0f+2");
print(f");
printf('{}^\prime\nsub r2,0f+2'');
printf(" \nu v (r1),r0");
printf("\nsys 0;2f'');
pr intf ("n.data");
printf("\n2: sys write; 0: ...; ...");
printf("\n.text"); 
printf("\n1: mov r2,4(r1)");
printf("\nmov $512.,2(rl)"); 
printf("\n6: movb (r3)+, *4(r1)");
print(f("\n) 4(r1)");print f("\ncmp r3, $4b");
print(' \hbox{m} - 3b'');
printf ("\n\mapsto *4b\n'\;
}
```

```
gen_rnd() 
/* code for the external random */\sqrt{k}random + >min + >max + res>:
        times + 13077 + ran + ran,
        plus + 6925 + ran + ran,
        fiddle+ ran, 
        trim + min + max + ran,ran-> res. 
fiddle+ >ran>: swap and clear sign bit. 
trim + >min + >max + >rank - diff:
        minus + max + min + diff,incr + diff, 
        divrem + ran + diff + ? + ran,plus + min + ran + ran.register allocation: input: r1 = min, r2 = max, r3 = ret addr;
                     output: r1 = res. 
                    scratch: r4, r5. 
\star/{ 
printf(".data\n"); 
printf("ran: 12345. \n"); 
print(f(".text\{n");}
```

```
printf ("mov ran, r5\ln");
printf("mul $13077.,r5\n");
printf ("add $6925, r5 \n\pi");
printf("mov r5,ran\n");
printf("swab r5\n");
print('bic $100000,r5\n");
\text{print}(''c1r r4\^n);
printf("sub rl, r2\ln");
printf ("inc r2\ln");
printf("asr r5\");
printf("div r2, r4\n");
printf("add r5, r1 \n\ln");
printf ("jmp (r3)\n \binom{n}{1};
}
```

```
expand() 
{ 
int loc, source, value, left, right, min, max, cal, type;
char pbf[lO], pbf2[10], pbf3[10]; 
macp = mac;if (lsym())printf("incorrect format: %s\n",mac); 
else 
{ switch(valsym) 
{ 
case macro(a,d,d):<br>/* add lo
                location, valref, valref */
        digs(); loc = vald;
        digs(); value = vald; 
        digs(); 
        valtab[loc] = valtab[value] + valtab[vald]; 
        break; 
case macro(b,c,k): 
/*background*/ 
        break; 
case macro(b,f,a): 
/* begin file adm 
        pointer = 0;
        numeric = 0;
        break; 
case macro(c,s,b): 
                         repr, ch or data, i/o, next file, file name*/ 
/* class begin repr */
        par(bbf);
        printf("t%s:\n", pbf); 
        break; 
case macro(c,s,e): 
/* class end */printf("jmp clserr\n"); 
        break; 
case macro(c,h,d): 
/* char location, char denotation */ 
        digs(); 
        ch(); 
        valtab[vald] = chcode; 
        break;
```

```
case macro(c,1,1):<br>/* call id re
                 repr, type, recursion */digs();
        target = vald;break:
case macro(c,m,m):<br>/* communication
                         first list, first file */printf("comma: "); 
        digs(); 
        if (vald) 
                 printf ("a%d;", vald);
        else printf ("nil;");
        digs(); 
        if (vald) 
                 printf ("a%d\n", vald);
        else printf("nil\n");
        print(f'. text\n");
        break; 
case macro(c,a,r): 
/* copy a reg formal */if (!extcall)
                 \left\{ \right.par(pbf); 
                 digs(); 
                 printf("%d.(sp)\n", 2*vald);
                 } 
        break; 
case macro(c,i,g):
/* copy from input gate 
        break; 
case macro(c,s,s):
/* constant source*/ 
        break; 
case macro(c,v,r): 
                                 formal*/ 
/* copy v reg formal */
        digs(); 
        if (!extend) digs(); 
        if ( ! extcall) 
                 if (index) 
                 printf("mov r%d,%d.(sp)\n", av_reg-1, 2*vald); 
                 else printf("%d.(sp)\n", 2*vald);
        index = FALSE;break;
```
```
case macro(d,v,d):<br>
/* divide low
                  location, valref, valref */
         digs(); loc = vald; 
         digs(); value= vald; 
         digs(); 
         valtab[loc] = valtab[value] / valtab[vald]; 
         break; 
case macro(d,m,p): 
/* dump */break; 
case macro(e,f,a):<br>/* end file adm
                          repr, type, next adm, file name */printf("%d.\n%d.\n", pointer, numeric); 
        par(pbf); 
         digs(); type= vald; 
        printf("d\nu", type);digs(); 
         if (vald) 
                  printf("a%d\n", vald); 
         else print("nil\n\rangle;printf("a%s: 0;0;0\n", pbf);
        printf(". = . + 512.\n");
         spar(pbf); 
         printf("<%s\\0>\n.even\n",pbf); 
         break; 
case macro(e,1,s):<br>/* end list area
                          repr, type, #virt addresses */
        par(pbf); 
         digs(); 
         if (vald > 1) /* breathing */
                  printf(". = . + \&d.\n", lsize);
         break; 
case macro(e,n,d): 
/* end program 
         break; 
case macro(e,v,a): 
                      program name*/ 
/* end values */printf(".data\n"); 
         break;
```

```
case macro(e,x,t):<br>/* exit in
                int deno */printf("jmp cl \n\in \mathbb{N});
        break; 
case macro(e,f,c): 
/* ext fcall
        avreg = 1;par(pbf); 
        sym(); 
        par (pbf2); 
        switch(valsym) 
                         repr, tag, f addr */ 
        \{case \ tag(g,c,h):/* getchar */printf("mov $1f,r2\nmov $t%s,r3\njbr t%s\n1: ", pbf2, pbf); 
        break; 
        case tag(g,n,t): 
        /* getint */printf("mov $1f,r2\nmov $t%s,r3\njbr t%s\nl: ", pbf2, pbf); 
        break; 
        case tag(1,e,s): /* short jump used */
        printf("cmp rl,r2\nbge t%s\n", pbf2); 
        break; 
        case tag(e,q,1): /* short jump used */printf("cmp rl;r2\nbne t%s\n", pbf2); 
        break; 
        case tag(m,r,q): /* short jump used */printf("cmp rl,r2\nbmi t%s\n", pbf2); 
        break; 
        case tag(1,s,q): /* short jump used */printf("cmp r2,rl\nbmi t%s\n", pbf2); 
        break; 
        case tag(m, o, r): /* short jump used */
        printf("cmp r2,rl\nbge t%s\n", pbf2); 
        break;
```

```
default: 
        printf("unknown tag: %s\n", mac); 
        } 
        break; 
case macro(e,s,c): 
/* ext scall
        av_{reg} = 1;par(pbf); 
        sym(); 
        switch(valsym) 
                          repr, tag 
        {case tag(p,c,h): 
        /* putchar */ 
        case tag(p,n,t):
        /* putint */case tag(r,n,d): 
        /* random */\star/
        printf("mov $1f,r3\njbr t%s\nl: ", pbf); 
        break; 
        /* incr */case tag(i,n,c): /* no overflow check is generated */
        printf(\lim_{n \to \infty} r \cdot \ln^n);
        break; 
        /* decr */case tag(d,c,r): /* no overflow check is generated */
        printf("dec r1\n");
        break; 
         /* minus */case tag(m,i,n): /* no overflow check is generated */printf("sub r2, r1 \n\langle n");
        break; 
         /* plus */case tag(p,1,s): /* no overflow check is generated */
        printf("add r2, r1 \n\cdot");
```

```
break;
```

```
|* \rightarrow *|case tag(t,r,p):
        /* empty */break; 
        case tag(n,x,t): 
        /* next */printf("mov 14.(rl),rl\nadd r2,r1\n"); 
        break; 
        default: 
        printf ("unknown tag: %s\n", mac);
        } 
        break; 
case macro(e,c,e): 
/* extcall end 
        av_{reg} = 1;digs(); 
        if (vald) 
                        TRUE address *I 
                printf("jbr t%d\n", vald); 
        extcal1 = FALSE;index = FALSE;break; 
case macro(e,f,i):
/* ext fcall id
        extcal1 = TRUE;break; 
                       repr, tag, f addr */ 
case macro(e,s,i): 
/* ext scall id
        extcal1 = TRUE;break; 
case macro(e,x,c): 
                        repr, tag */
/* extension copy formal */
        digs(); source = 2*vald;
        digs(); vald=2*vald; 
        printf("mov %d.(sp),%d.(r3)\n", source, vald);
```
break;

```
case macro(e,x,e): 
/* extension end*/ 
        print(f("mov r1, sp\n'');ext{end} = FALSE;avreg = 1;break; 
case macro(e,x,i): 
/* extension id */
        ext{end} = TRUE;break; 
case macro(e,t,c): 
/* extension call *l 
        printf("r2\nmov $lf,(sp)\njmp extend\nl: ");
        break; 
case macro(e,r,1): 
/* (standard) external rule decl repr, tag */
/* only externals implemented as subroutines generate code 
   from this macro 
*I 
        par(pbf); 
        sym{); 
        switch(valsym) 
        {case tag(p,c,h):/* put char */print("nt%s;" ,pbf);gen_pch(); 
        break; 
        case tag(g,c,h): 
        /* get char */print("nt%s;" , pbf);gen_gch(); 
        break; 
        case tag(g,n,t): 
        /* get int */print("nt%s;" ,pbf);gen_gnt(); 
        break;
```

```
case tag(p,n,t): 
         /* put int */printf("\nt%s:",pbf); 
        gen_pnt(); 
        break; 
        case tag(r, n, d):
        /* random */printf("\nt%s:\n", pbf); 
        gen_rnd (); 
        break; 
        default: 
        printf("unknown tag: %s\n", mac); 
        } 
        break; 
case macro(f,t,i):
/* fail tail id repr */par(pbf); 
        printf("t%s:\n^n, pbf);break; 
case macro(f,1,w):
/* fallow valref */ 
        digs(); 
        value = 2 * valtab[vald];
        printf(". = . + \&d.\n", value);
        lsize = lsize - value;break; 
case macro(f,c,1):<br>/* fcall
                         repr, f addr */par(bbf);par(pbf2); 
        printf("mov $1f,(sp)\njbr t%s\nl: jmp t%s\n", pbf, pbf2); 
        break; 
case macro(c,b,i): 
/* classifier box id*/ 
        extcal1 = TRUE;break;
```

```
case macro(e,b,x): 
/* classifier box end class address*/ 
        digs(); 
        if (vald) 
                printf("jbr t%d\n", vald);
        extcal1 = FALSE;av reg = 1;
        break; 
case macro(f,r,w):
/* free w_reg */
        break; 
case macro(i, i, p):
/* indexed input parameter*/ 
        index = TRUE;if (!ext{cal1}) av_reg = 2;
        break; 
case macro(i,g,t): 
/* input gate 
        if (extend) 
                { 
                digs(); 
                        size of gate */
                printf("mov sp,rl\nsub $%d.,sp\n", 2*(vald+1)); 
                } 
        break; 
case macro(i,n,t): 
/* int location, int denotation*/ 
        digs(); loc = vald;
        digs(); 
        valtab[loc] = vald;break; 
case macro(i,o,p): 
/* indexed output parameter*/ 
        index = TRUE; 
        if (exctcall)else 
        break; 
                         av_{reg} = 2;av_{reg} = w_{reg} + 1;
```
 $\sim 10^7$ 

```
case macro(i,t,f):<br>/* int fill va
              valref */
        digs(); 
        printf("%d.\n", valtab[vald]); 
        lsize = 1size - 2;break; 
case macro(j,m,p): 
/* jump repr */par(pbf); 
        printf("jbr t%s\n", pbf);
        break; 
case macro(l,a,b):<br>/* label repr
/* label repr */par(pbf); 
        printf("t%s:\n", pbf); 
        break; 
case macro(1, d, m):
/* list adm repr, type, min, max, left, right, cal, next, name */
        par(pbf); 
        digs(); type = vald;
        printf("a%s: %d\n", pbf, type); 
        digs(); min = valtab[vald];
        digs(); max = valtab[vald];digs(); left = valtab[vald];
        digs(); right = valtab[vald];
        printf("%d.\n%d.\n%d.\n%d.\n", min, max, left, right); 
        digs(); cal = valtab[vald];
        /* calculate bump */<br>if (type > 1) /* b
                        \sqrt{\star} breathing \star/
                 value = min + (max - min + 1) / fraction;else value = max;
        printf("%d.\n%d.\n", cal, value); 
        printf("1\s-[\%d.]\n", pbf, min*2);
        digs(); /* next adm */if (vald) 
                 printf("a%d\n", vald); 
        else print("nil\n',');
        spar(pbf); 
        printf("<%s\\0>\n.even\n", pbf); 
        break;
```

```
case macro(l,s,t):<br>/* list area
                         repr,type, #virt addresses */
        par(pbf); 
        printf("1\s: 0\n\cdot n", pbf);
        digs(); 
        value = valtab[vald];
        if (vald > 1) /* breathing */
                 { 
        break; 
                 digs(); 
                 value = valtab[vald];
                 lsize = (value / fraction) * 2; /* bytes */
                 } 
case macro(1,a,g):
/* loada glob repr */ 
        par(pbf); 
        if (index) 
                 printf("mov $a%s,r%d\n", pbf, av_reg); 
        else if (extcall) 
        break; 
                         { 
                         printf("mov $a%s,r%d\n", pbf, av_reg); 
                         av_reg++; 
                         } 
                 else printf("mov $a%s,", pbf); 
case macro(1,v,c):
/* loadv constant repr,valref */ 
        par(pbf); 
        digs(); 
        if (exctcall | index){ 
                 printf("mov $%d.,r%d\n", valtab[vald], av_reg); 
                 av_reg++; 
                 } 
        else printf("mov $%d.,", valtab[vald]); 
        break;
```

```
case macro(1,v,1):
/*loadv limit 
         digs():
                             limit */ 
          if (vald == 0) /* left */ vald = 6;
          if (vald == 0) /* left ", vald = 0;<br>if (vald == 1) /* cal */ vald = 10;
          if (vald == 1) /* cal **/ vald = 10<br>if (vald == 2) /* right*/ vald = 8;<br>if (index)
         if (index) 
                   { 
                   printf("mov %d. (r%d) ,r%d\n", vald, av_reg, av_reg); 
                   av reg++;
                   } 
         else if (extcall) 
                             printf("mov %d.(r%d), r\%d\ln",
                                       vald, av reg-1, av reg-1); 
                   else printf ("r2\nmov \mathbb{Z}_d. (r2),", vald);
         break; 
case macro(1,v,i):
/* loadv indexed element selector */
/* generate bounds check */
         printf("cmp r\%d, 6. (r\%d) \n", av reg-1, av reg);
         printf("blt 0f\n");
         printf("cmp r\%d, 8. (r\%d)\n\|n\|, av reg-1, av reg);
         printf ("ble lf\n"); 
         printf("0: mov $1f, r0\n");
         printf("jmp bounds\n"); 
/* generate index operation*/ 
         printf("l: asl r\ddot{\text{a}} asl r\ddot{\text{a}} 14. (r\ddot{\text{a}}), r\ddot{\text{a}}),
                   av_reg-1, av_reg, av_reg-1); 
         digs(); 
         if (vald) 
                   printf("sub %d.,r%d\n", 2*vald, av_reg-1); 
         printf("mov (r%d),r%d\n", av_reg-1, av_reg-1); 
         break;
```

```
case macro(1,a,s):<br>/* loada stack var
                           position on stack */digs(); vald = 2*vald;
         if (index) 
         else 
         break; 
                  if (extcall) 
                            printf("mov %d.(sp), r%d\n", vald, av reg);
                  else 
                            printf("mov %d.(rl),r%d\n", vald, av reg);
                  if (extcall) 
                            { 
                  else 
                            printf("mov %d.(sp),r%d\n", vald, av_reg); 
                            av reg++;
                            } 
                            printf("mov %d.(rl),", vald);
case macro(1,v,s):<br>/* loadv stack var
                            position on stack */digs(); 
         if (extcall index) 
                  { 
                  printf("mov %d.(sp), r%d\n", 2*vald, av_reg);
                  av_reg++; 
                   } 
         else printf("mov %d.(rl),", 2*vald); 
         break; 
case macro(1,v,v):
/* loadv var 
         par(pbf); 
         par(pɒɪ);<br>if (extcall | index)
                  { 
                            repr *I 
                  printf("mov t%s,r%d\n",pbf,av_reg); 
                  av_reg++; 
                   } 
         else 
                  printf("mov t%s,",pbf); 
         break;
```
 $\sim 10^{-1}$ 

```
case macro(1,d,w):<br>/* loadw fo
                    formal */digs(); 
          if (extcall)
          else 
                    w_{reg} = vald;{ 
                    digs(); 
                    posos = vald; 
                    } 
          break;
```

```
case macro(m,c,n): 
/* manifest constant location, tag */ 
        digs(); 
        sym(); 
        switch(valsym) 
        {case tag(n,1,n):/* newline */value = NL;break;
```

```
case tag(m,n,i):
/* min int */
value = MIN_int; 
break;
```

```
case tag(m,x,i): 
/* max int */value = MAX int;
break;
```

```
case tag(m,n,a):
/* min addr */
value = 1;
break;
```

```
case tag(m,x,a): 
value = MAX_int; 
break;
```

```
default: 
printf("unknown tag: %s\n", mac);
```
## } valtab[vald] = value; break;

```
case macro(m,s,s): 
        spar(pbf); 
        stlen++; 
        gen_mess(pbf,stlen); 
        break; 
case macro(m,u,1):<br>
\frac{1}{x} mul lo
         location, valref, valref */
        digs(); loc = vald;
        digs(); value = vald;
        digs(); 
        valtab[loc] = valtab[value] * valtab[val];
        break; 
case macro(n,u,m):
/* numeric valref, valref */ 
        digs(); value = vald;
        digs(); 
        printf("%d.\n%d.\n",valtab[value],valtab[vald]);
        numeric++; 
        break; 
case macro(o,g,t): 
/* output gate 
        break; 
case macro(p,t,r): 
                        size of output gate */
/* pointer repr */ 
        par(pbf); 
        printf("t%s\n",pbf);
        pointer++; 
        break; 
case macro(p,i,d):
/* prog id program name */ 
        printf(".globl start, comma\n");
        break; 
case macro(r,1,i):<br>/* rule id re
              repr, rule type, recursion */
        digs(); 
        printf("t%d:\n", vald); 
        rule = vald;digs(); 
        ruletype = vald; 
        break;
```

```
case macro(r,o,g): 
/* restore to output gate 
         break; 
case macro(r,u,t):<br>/* root pr
                  program name
         printf("start:\ln");
         break; 
case macro(s, r, 1):
         break; 
case macro(s,c,1):<br>/* scall rem
                  repr */par(pbf); 
                                              formal */ 
                                     \star/printf("mov $1£,(sp)\njbr t%s\n1: ", pbf); 
         break; 
case macro(s,f,r):<br>/* stack frame
                            #parameters, #locals, #actuals */digs(); digs();
         printf("loc%d = %d.\n", rule, vald * 2);
         break; 
case macro(s,t,s):<br>/* status ma
                  max stack frame, max gate, #expressions, #lists */
         if ( !status) 
         break; 
                  \left\{ \right.par(pbf); 
                  par(pbf2); 
                  digs(); 
                  valtab = alloc(vald); 
                  status = TRUE;
                  } 
case macro(s,w,v): 
/* storew var repr */
         par(pbf); 
         if (extcall) 
                  printf("mov r%d,t%s\n", w_reg, pbf); 
         else 
                  printf("mov %d.(sp),t%s\n", 2*posos, pbf);
         break;
```
**Contract Contract** 

```
case macro(s,w,i): 
/* storew indexed 
/* administration:<br>* index:
                                       selector */
                              r(av_reg), 
* index: r(av_reg - 1),<br>* value to store: if (extcall)
   value to store:
* 
                              if (extcall) r(w_{reg}) [= r(av_{reg} - 2)]
                              else R.T.S position posos 
*/* generate bounds check */ 
          printf("cmp r\%d, 6. (r\%d) \n", av reg-1, av reg);
         printf ("blt 0f\n");
         printf("cmp r\%d, 8. (r\%d)\n\| \cdot \, av reg-1, av reg);
         printf ("ble lf\n"); 
         printf("0: mov \frac{1}{2} f,r0\n");
          print(f("jmp bounds\n');
/* generate index operation */printf ("1: asl r\ddot{\text{and}} 14. (r\ddot{\text{a}}), r\ddot{\text{a}}",
                             av_reg-1, av_reg, av_reg-1); 
         digs(); 
          if (vald) 
          printf("sub %d.,r%d\n", 2*vald, av_reg-1);<br>if (extcall) printf("mov r%d.(r%d)\n". w reg. a
          if (extcall) printf("mov r%d,(r%d)\n", \overline{w} reg, av reg-1);<br>else printf("mov %d.(sp).(r%d)\n", 2*posos, av r
                             printf("mov %d.(sp),(r%d)\n", 2*posos, av_reg-1);
          index= FALSE; 
          break; 
case macro(s,w,s):<br>/* storew stack var
                             position on stack */digs(); 
          if (extcall) 
                    printf("mov r%d,%d.(sp)\n", w_reg, 2*vald);
          else printf("mov %d.(sp),%d.(rl)\n", 2*posos, 2*vald);
          break; 
case macro(s,1,n):
/* str length location, integer */ 
          digs(); loc = vald;
          digs(); 
          vald = (vald + 2) / 2 + 1;valtab[loc] = vald;break;
```

```
case macro(s,t,r): 
/* string fill string */spar(pbf); value = ((stlen+4)/2)*2;printf("<%s\\0>\n", pbf); 
       printf(".even\n%d.\n", stlen); 
       lsize = lsize - value;break; 
case macro(s,u,b): 
/* subtract location, valref, valref */ 
       digs(); loc = vald;
       digs(); value = vald;
       digs(); 
       valtab[loc] = valtab[value] - valtab[val];
       break; 
case macro(s,t,i): 
/* succ tail id repr */par(pbf); 
       printf("t%s:\n", pbf); 
       break; 
case macro(a, c, f):
/* actual stack frame # params */digs(); 
       vald = (vald + 1) * 2;printf("mov sp,rl\nsub $[%d.+loc%d] ,sp\n", vald, target); 
       break; 
case macro(u, n, 1):
/* unstack and link true address */
       printf("mov r1, sp\n';
       digs();
```
printf("jbr t%d\n", vald);

if (vald)

 $av_{reg} = 1;$ break;

```
case macro(u,n,r):<br>/* unstack and return
                                    #params, #locals, true or empty */digs(); value = vald;
         digs(); 
         vald = (vald + value + 1) * 2;sym(); 
         switch(valsym) 
         \{\cdot\}case tag(t,r,u):
         if (ruletype) /* success return from rule that can fail */printf("mov sp,rl\nadd $%d.,r1\nmov (sp),r2\ 
\n\text{Nadd } $4, r2\n\rightarrow (r2)\n'\quad \text{success}<br>
\downarrow \text{success}/* success return from rule that cannot fail */
                  printf("mov sp,rl\nadd $%d.,r1\njmp *(sp)\n", vald); 
         break; 
         case tag(f,1,s): \frac{1}{x} fail return */
         printf("mov (sp),rl\nadd $%d.,sp\njmp (rl)\n", vald);
         break; 
         default: 
         printf ("unknown tag: \&s\n", mac);
         } 
         break; 
case macro(v,a,r):
/* variable repr, valref */ 
         par(pbf); 
         digs(); 
         printf("t%s: %d.\n",pbf,valtab[vald]); 
         break;
```

```
case macro(x,x,x):<br>/* comment com
                 comment */par(pbf); 
         printf("\/ \&s\n", pbf);
         break; 
case macro(z,n,b):<br>/* zone bounds
                           repr, valref (min), repr, valref (max), true add */par(pbf); 
         digs(); min = valtab [vald];
         par(pbf); 
         digs(); max = valtab [vald];
         par(pbf); 
         if (min == MIN int \&\& max == MAX int)
                  print([\texttt{jbr } t\texttt{ss}\nu", \texttt{pbf});else 
         if (min == MIN int)printf("cmp rl,$%d.\nbgt lf\njbr t%s\nl: ", max, pbf); 
         else 
         if (max == MAX int)printf("cmp rl, \$%d. \nblt lf\njbr t%s\nl: ", min, pbf); 
         else 
         printf("cmp rl, $%d.\nblt lf\ncmp rl, $%d.\nbgt lf\njbr t%s\nl: ",
                           min, max, pbf); 
         break; 
case macro(z,n,v):<br>/* zone value
                           repr, valref, true addr */default: 
         par(pbf); 
         digs();
         par(pbf); 
         printf("cmp rl, $%d.\nbne lf\njmp t%s\nl: ", valtab[vald], pbf);
         break; 
printf("unidentified macro: %s\n",mac); 
} /* switch */<br>} /* fi */
} /* fi
\} /* expand */
```
## 7 Appendix 2: The run-time system

```
indir = 0.globl cl, nil, bounds, shuffle, extend, clserr 
nil: 
/open or create a user 
file 
mov $comma,r2
mov 2(r2), rl
cmp rl,$nil 
bne open£ 
jmp start 
openf: mov -4(r1), r3
mov rl,r4 
add $518.,r4 
                        / communication area 
                        / rl points at file administration 
                        / if there is a file open it 
                        / else start the execution of the program 
                        / get the file type 
                        / and the file name 
/file type = 
2: 
input charfile, open with mode read 
/file type = 
4: 
output charfile, create with mode write 
cmp r3,$2 
beq inpf 
cmp r3,$4 
bne filerr 
/output file 
outpf: 
mov r4,1£+2 / begin address of the filename 
sys indir ; If 
hr nextfl 
.data 
1: sys creat ; 0; 666
.text 
/input file 
inpf: 
mov r4,2f+2 / begin address of the filename 
sys indir ; 2f 
.data 
2: sys open ; 0 ; 0
• text 
nextfl: 
bes filerr 
mov r0, (r1)jbr nextfile 
mov $2,rO 
sys indir ; lf
.data 
                / if something has gone wrong goto filerr 
                / put the filedescriptor in the file adm 
              / if not in testmode this instruction is absent 
                / put the name of the opened file on the terminal 
1: sys write; 2f; 8. 
2: <opened: > 
• text
```

```
.globl start, comma
.data
tl: 63.0.0.2^{\circ}a12all: 0;0;0= 1 + 512.<input0>
.even
0.0.4
n11a12: 0;0;0, = , +512.<output0>
.even
comma: nil;all
.text
t100:dec 2(r1)bge 6f
mov r1, r4add $6,r4
mov r4,0f
mov 4(r1), 0f+2
beq 1f
sub r4,0f+2mov (r1), r0sys 0; 2f.data
2: sys write; 0: ..; ..
.text
1: \text{mov } r4, 4(r1)mov $512., 2(r1)6: movb r2, *4(r1)inc 4(r)jmp (r3)t102:dec 2(r1)bge 1f
mov rl, r0
add $6,r0
mov r0, 4(r1)mov r0,0f
mov (r!), r0sys 0;6f.data
6: sys read; 0: ..; 512.
.text
dec r0
bmi 4f
mov r0,2(r1)
```

```
clr rO 
mov r4,r5 
0: tstb (r5) 
beq If 
inc rO 
inc r5 
hr Ob 
1 : mov rO, 2£+4 
mov r4, 2£+2 
mov $2,rO 
sys indir; 2£ 
.data 
                 / count the number of chars in the file name 
2: sys write; O; 0 
.text 
mov $2,rO 
sys indir; 2f 
.data 
2: sys write; 3f; 1 
3: \langle \n \langle n \rangle.text 
nextfile: 
mov -2(r1), rl
cmp rl, $nil 
bne open£ 
jmp start 
                / get next file administration 
                 / if there are more files 
                 / handle them 
                 I else start the program 
/ end of opening routine 
filerr:<br>mov $2,r0
                 / put name of file in trouble on the terminal
sys indir; lf
.data 
1: sys write ; 2f ; 12.
2: <can't open: > 
.even 
.text 
clr rO 
mov r4,r5 
0: tstb (r5) 
beq If 
inc rO 
inc r5 
hr Ob 
1: mov r0, 2f+4
mov r4,2£+2 
mov $2,rO 
sys indir ; 2£ 
.data 
2: sys write ; 0 ; 0.text 
mov $2,rO 
sys indir ; 2£ 
.data
```

```
2: sys write ; 3f ; 13: \langle \n \langle n \rangle.text<br>sys exit
                 / and stop
/ extension routine 
extend: 
/ r2 points at list administration 
/ ensure extension 
mov 8.(r2),r3 / right limit 
add 10.(r2),r3 / new right limit := calibre + right limit
mov 12.(r2),r4 / bump 
cmp r3, r4 / if new right limit > bump<br>bgt shuffle / goto shuffle
                / goto shuffle
/ update administration 
update: 
mov r3,8. (r2) / right limit := new right limit
/ calculate physical top 
asl r3 
add 16.(r2),r3 
/ return 
jmp *(sp) 
shuffle: 
/ plug implementation of reallotment program 
/ (ALEPH mobile system) 
/ in here
mov $2,rO 
sys write; Of; 8.
• data 
0: <shuffle\n>
.text 
br cl 
bounds: 
mov $2,rO 
sys write; Of; 14.
• data 
0: <br/> <br/>bounds error \nabla.text 
br cl 
                          / report bounds error on the terminal 
                          / and close the files
```
/ class error clserr: mov \$2,r0 sys write; 8f; 12. • data 8: <class error\n> .text / closing the files cl: mov \$comma,r2 mov  $2(r2)$ , rl tfl: cmp r 1, \$nil bne flush sys exit flush: mov  $-4(r1)$ ,  $r3$ cmp r3,\$4 bne fn fo: mov r1,r2 add \$6,r2 mov r2,0f mov 4(r1),0f+2 beq fn sub r2,0f+2 mov (rl) ,r0 sys 0;2f .data 2: sys write; 0: O; 0 .text fn: mov -2(r1),r1 / next file administration br tfl / report a class error on the terminal / and close the files / get communication area / get file administration  $/$  if there is a file / check whether it must be flushed / else stop / file type / if no output file / get next file / else flush / address of first character in buffer / number of characters in buffer / if empty buffer: no flush

Appendix 3: An ALICE character input-output program 8 and its AS translation

pid "copy characters"  $sts 0, 0, 1$ chd  $1, ?$ eva var 1, 1, 0, "char" bfa 11, 2, 12, "input" efa 11,2,12,"input" bfa 12,4,0,"output" efa  $12, 4, 0,$ "output" cmm  $0, 11$ er1 100, pch  $er1 102, gch$ rut "copy characters" c11 200 igt 0  $act 0$ sc1 200  $un1<sub>0</sub>$  $ext 0$ rli 200,0,0,"copy characters"  $str 0, 0, 2$ lab 210 efi 102, gch, 220  $\mathbf{XXX}$ get char  $lag 11$  $car 1, 1$  $+$  input XXX efc 102, gch, 220 1dw 1,2 swy 1 XXX  $+$  caar frw ece 0 esi 100, pch xxx put char lag 12  $car 1, 1$ XXX + output  $1vv$  1  $cvr$  2,2 + char  $\mathbf{XXX}$ esc 100, pch ece 210 sti 220  $ogt$  0 unr  $0,0,$ tru end "copy characters"

```
.glob! start, comma 
.data · 
t 1: 63. 
o. 
o. 
2 
a12 
all: O;O;O 
= 12.5 + 512.5\langleinput\langle0>
.even 
o. 
o. 
4 
nil 
a12: O;O;O 
\bullet = \bullet + 512.
<output\0> 
.even 
comma: nil;all
.text 
tlOO: 
dec 2(r1)bge 6£ 
mov rl ,r4 
add $6,r4 
mov r4,0f 
mov 4(r1),0f+2 
beq lf 
sub r4,0f+2 
mov (rl),rO 
sys 0;2£ 
.data 
2: sys write; 
0: 
. .. , .. 
• text 
1: mov r4,4(r1) 
mov $512.,2(r1) 
6: movb r2,*4(r1) 
inc 4(r1) 
jmp (r3) 
t102: 
dec 2(r1)bge 1£ 
mov rl ,rO 
add $6,rO 
mov r0,4(r1) 
mov rO,Of 
mov (rl),rO 
sys 0;6£ 
.data 
6: sys read; 0: •• ; 512.
```
.text dec r0 bmi 4£ mov  $r0,2(r1)$ 1: movb \*4(r1),r5 inc  $4(r)$ mov rS,rl jmp (r2) 4: jmp (r3) start: mov sp,rl sub \$[2.+loc200],sp mov \$1£,(sp) jbr t200 1: mov rl,sp jmp cl t200:  $loc200 = 0.$ t210: *I*  mov \$a11,r1 *I*  mov \$1f,r2 mov \$t220,r3 jbr t102 1: mov rl,tl *I I*  mov \$a12,r1 *I*  mov  $t_1, r_2$ *I*  mov \$1f,r3 jbr tlOO 1: jbr t210 t220: mov sp,rl add \$2.,rl jmp \*(sp) get char + input

+ char put char + output

+ char

pid "ackermann" sts  $0, 0, 5$ int  $1,0$ int  $2,1$ int  $3,7$ int  $4,3$ mcn 5, nln eva  $\text{css}$  21,1  $\text{css}$  22,2  $\text{css}$  23,3  $\text{css}$  24,4  $\text{css}$  25,5 bfa 101, 4, 0, "output" efa  $101, 4, 0,$  "output"  $cmm 0, 101$ erl 9, pls  $er1$  3, dcr  $er1$  7, mor  $er1 5, inc$ put int + file + >int: xxx  $er1 12, prt$ put char + file + >char:  $\mathbf{XXX}$ erl 11, pch  $er1 14, eq1$  $er1 13, trp$  $ack + >m + >n + r$ : **XXX**  $r1i 1,0$  $sfr 3,0$  $cig 1,1$ cig  $2,2$  $m = 0,$  $\mathbf{XXX}$ efi 14, eq1, 502  $1vs<sub>1</sub>$  $cvr 1,1$  $1vc 21,1$  $cvr$  2,2 efc 14, eq1, 502 ece 0  $plus + m + l + r;$ XXX esi 9, pls  $lvs$  2  $cvr$  1,1  $1$ vc  $22, 2$  $cvr$  2, 2 esc 9, pls

 $1dw$   $1,3$  $sws$  3 frw

## 9 Appendix 4: An ALICE version of the Ackermann function and its AS translation

i.

ece 503 lab 502 xxx  $n = 0$ , efi 14, eq1, 504  $1vs$  2  $\bar{\mathcal{A}}$  $cvr$  1,1  $1vc 21,1$  $cr 2, 2$ efc 14, eq1, 504 ece 0  $\text{dec}r + \text{m},$ **XXX** esi 3,dcr  $lvs$   $l$  $cvr$  1,1 esc 3,dcr  $1$ dw  $1,1$ sws 1 frw ece 0  $ack + m + n + r;$ xxx  $c11$  1 igt 2  $act 3,0$  $lvs$   $l$  $cvr 1,1$  $1vc 22, 2$  $cvr$  2,2 scl 1  $1dw$  1,3 sws 3 frw un1 503 1ab 504 xxx  $\text{decr} + \text{n},$ esi 3,dcr  $1vs<sub>2</sub>$  $cvr$  1,1 esc 3,dcr  $1dw$   $1,1$  $sws$  2 frw  $ece$  0  $ack + m + n + r,$ **XXX**  $c11$  1 igt 2  $act 3,0$  $lvs$   $l$  $cvr 1,1$  $1vs<sub>2</sub>$  $cvr$  2,2 scl 1  $1dw$  1,3  $sws$  3

á.

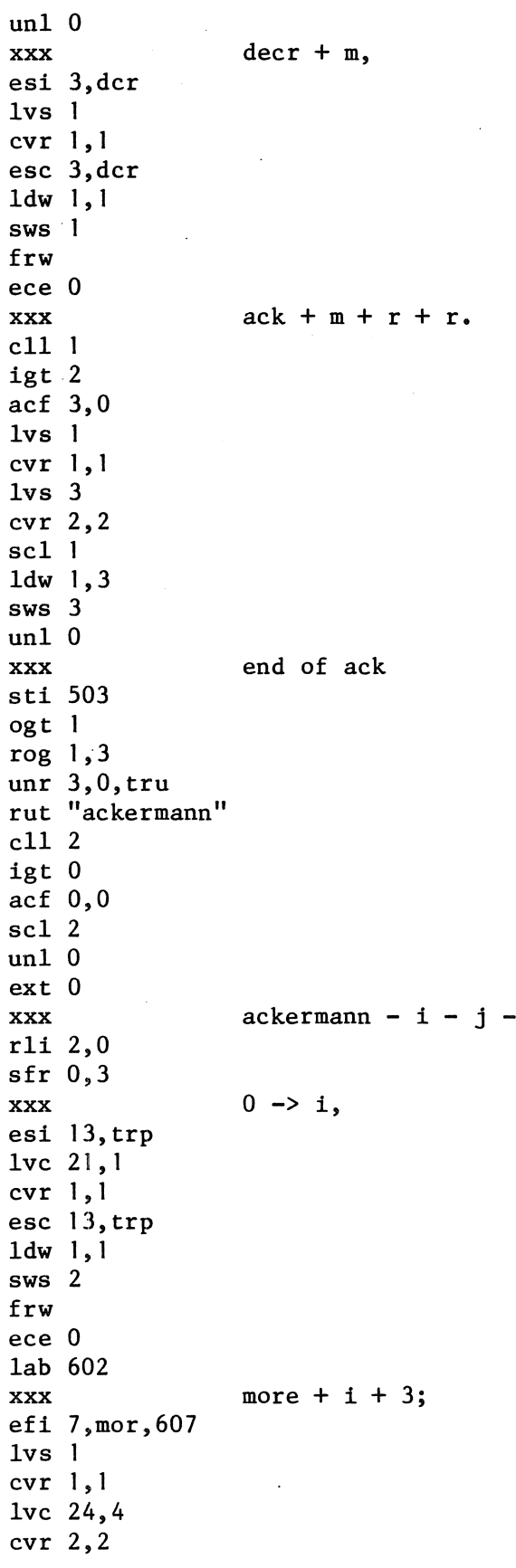

 $r:$ 

 $\mathcal{L}^{\text{max}}_{\text{max}}$  ,  $\mathcal{L}^{\text{max}}_{\text{max}}$ 

 $\mathcal{A}^{\mathcal{A}}$ 

61

 $\sim$ 

efc 7, mor, 607 ece 608 lab 607  $0 \rightarrow j$ , xxx esi 13, trp  $1vc 21,1$  $cvr 1,1$  $esc<sub>13,trp</sub>$  $1$ dw  $1,1$  $sws$  2 frw ece 0 lab 603 more  $+$   $j + 7$ ; **XXX** efi 7, mor, 610  $lvs$  2  $cvr 1,1$  $1vc 23,3$  $cvr$  2,2 efc 7, mor, 610 ece 0  $incr + i,$ **XXX** esi  $5,$ inc  $lvs$   $l$  $cvr$  1,1 esc  $5,$  inc  $1$ dw  $1,1$ sws 1 frw ece 602 1ab 610 xxx  $ack + i + j + r,$  $c11$  1 igt 2  $act 3,0$  $lvs$   $l$  $cvr 1,1$  $lvs$  2  $cvr$  2,2  $sc1$  1  $1dw$  1,3  $sws$  3 frw  $un1$  0  $\mathbf{XXX}$ put int + output + i, esi 12, pnt lag 101  $car 1, 1$  $lvs$   $l$  $cvr$  2,2 esc 12, pnt  $ece<sub>0</sub>$ xxx put int + output + j,

esi 12, pnt  $\sim 10$ lag 101  $car 1, 1$  $lvs$  2  $cvr 2,2$  $\sim$ esc 12, pnt ece 0 **XXX** put int + output +  $r$ , esi 12, pnt lag 101  $car 1,1$  $lvs<sub>3</sub>$  $cvr$  2, 2 esc 12, pnt ece 0 **XXX** putchar + output + newline, esi 11, pch lag 101  $car 1,1$ lvc 25,5  $cvr$  2, 2 esc 11, pch ece 0  $incr + j,$ XXX esi  $5,$ inc  $1vs 2$  $cvr 1,1$  $esc 5, inc$  $1$ dw  $1,1$  $sws$  2 frw ece 603 end of ackermann xxx sti 608 ogt 0 unr  $0,0,$ tru end "ackermann"

```
.globl start, comma
.data
0.0.\overline{4}n11a101: 0;0;0= 1 + 512.\langle output \rangle0>
.even
comma: nil;al01
.text
                 put int + file + >int:
\primet12:mov $4f, r4
mov $'', r5
mov r5, 3fmov r5, 3f+2mov r5, 3f+4mov r3,4fmov r2, r3bge 1f
neg r3
movb \frac{1}{2} -, r5
l: clr r2div $10., r2
add $^{\prime}0,r3movb r3,-(r4)mov r2, r3bne 1b
movb r5, -(r4).data
3: <\rightarrow4:0.text
mov $3b,r33: dec 2(r1)bge 6f
mov rl, r2
add $6,r2
mov r2,0fmov 4(r1), 0f+2beq 1f
sub r2,0f+2mov (r1), r0sys 0;2f.data
2: sys write; 0: .. ; ..
.text
1: mov r2, 4(r1)mov $512., 2(r1)6: movb (r3) +, *4(r1)
```
inc 4(r1) cmp r3,\$4b bne 3b jmp \*4b *I*  t11: put char + file + >char: dec  $2(r1)$ bge 6£ mov r1 ,r4 add \$6,r4 mov r4,0f mov 4(r1),0f+2 beq 1£ sub r4,0£+2 mov (r1),r0 sys 0;2£ .data 2: sys write; 0: . . . , .. • text 1: mov r4,4(r1) mov \$512.,2(r1) 6: movb r2,\*4(r1) inc  $4(r1)$ jmp (r3) /  $ack + >m + >n + r$ : t 1:  $\begin{array}{ccc} \text{loc1} = & 0. \\ \end{array}$  $m = 0$ mov  $2.$  (sp),  $rl$ mov \$0.,r2 cmp r 1, r2 bne t502  $1 + r;$  plus + m + 1 + r; mov  $4.(sp), r1$ mov \$1.,r2 add r2,r1 mov r1,6.(sp) jbr t503 t502:  $\ln = 0$ mov 4.(sp),r1 mov \$0.,r2 cmp r1, r2 bne t504 / decr + m mov  $2.$  (sp),  $rl$ dee r1 mov r1,2.(sp)  $\sqrt{2 + m + n + r}$ ; mov sp,r1 sub \$[8.+loc1],sp mov  $2.(r1), 2.(sp)$ 

```
mov $1.,4.(sp) 
mov, $1£,(sp) 
jbr tl 
1: mov 6.(sp),6.(rl) 
mov rl ,sp 
jbr t503 
t504: 
I deer+ n 
mov 4.(sp),rl 
dee rl 
mov r1,4.(sp)
               ack + m + n + rmov sp,rl 
sub $(8.+locl],sp 
mov 2.(rl),2.(sp) 
mov 4.(rl),4.(sp) 
mov $1£,(sp) 
jbr tl 
1: mov 6.(sp),6.(rl) 
mov rl ,sp 
               decr + mmov 2. (sp) ,rl 
dee rl 
mov r1,2. (sp)
               ack + m + r + r.mov sp,rl 
sub $(8.+locl],sp 
mov 2.(rl),2.(sp) 
mov 6.(rl),4.(sp) 
mov $1£,(sp) 
jbr tl 
1: mov 6.(sp),6.(r1) 
mov r1 ,sp 
/ end of ack 
t503: 
mov sp,r1 
add $8.,rl 
jmp *(sp) 
start: 
mov sp,rl 
sub $[2.+loc2],sp 
mov $1£, (sp) 
jbr t2 
1: mov rl ,sp 
jmp cl 
/ ackermann - i - j - r:
t2: 
loc2 = 6.\sqrt{0} o -> i
mov $0. ,rl 
mov r1, 4. (sp)
t602: 
/ more + i + 3;
```
mov 2.(sp),rl mov \$3.,r2 cmp r2,r1 bge t607 jbr t608 t607: *I* o -> j mov \$0.,rl mov rl,4.(sp) t603: / more +  $j + 7$ ; mov 4.(sp),rl mov \$7.,r2 cmp r2,r1 bge t610 / incr + i mov 2.(sp),rl inc rl mov rl,2.(sp) jbr t602 t610: /  $ack + i + j + r$ mov sp,rl sub \$[8.+locl],sp mov 2.(rl),2.(sp) mov  $4. (r1), 4. (sp)$ mov  $$lf, (sp)$ jbr tl 1: mov 6.(sp),6.(rl) mov rl,sp put int + output + i mov \$a 101, rl mov 2.(sp),r2 mov  $$1f, r3$ jbr t12  $1: /$  put int + output + j mov \$a101,r1 mov 4.(sp),r2 mov  $$1f, r3$ jbr  $t12$ <br> $1: /$ put int + output +  $r$ mov \$a101,r1 mov  $6.(sp), r2$ mov \$1f,r3 jbr  $t$ 12<br>1: /  $putchar + output + newline$ mov \$a101,r1 mov \$10.,r2 mov  $$1f, r3$ jbr  $t 11$ <br> $1: /$  $\text{incr} + \text{j}$ mov 4. (sp) ,rt inc rl

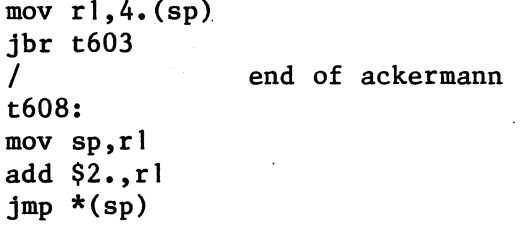

Í
$\label{eq:2.1} \frac{1}{\sqrt{2}}\int_{\mathbb{R}^3}\frac{1}{\sqrt{2}}\left(\frac{1}{\sqrt{2}}\right)^2\frac{1}{\sqrt{2}}\left(\frac{1}{\sqrt{2}}\right)^2\frac{1}{\sqrt{2}}\left(\frac{1}{\sqrt{2}}\right)^2\frac{1}{\sqrt{2}}\left(\frac{1}{\sqrt{2}}\right)^2.$ 

 $\mathcal{L}^{\text{max}}_{\text{max}}$ 

 $\sim 10^{11}$ 

 $\label{eq:1} \mathbf{y} = \mathbf{y} \mathbf{y} + \mathbf{y} \mathbf{y} + \mathbf{y} \mathbf{y} + \mathbf{y} \mathbf{y} + \mathbf{y} \mathbf{y}$